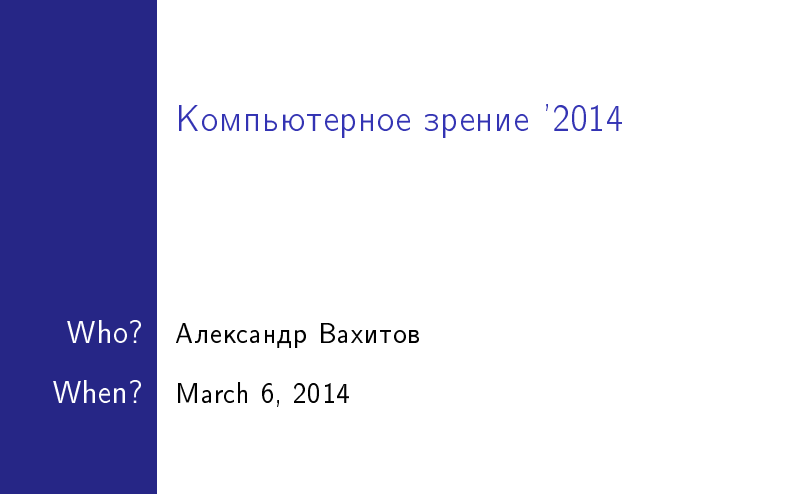

Восстановление сигнала Фильтры с бесконечной импульсной характеристикой <u>|Фильтры с</u> конечной импульсной характеристикой Дискретное преобразование Фурье Фильтры для  $2<sub>4</sub>$ Python и задачи на дом

#### План лекции

<span id="page-2-0"></span>Восстановление сигнала, не содержащего частот выше  $\Omega_c$ 

Построили  $X_{s}$ Установили, что  $X_s(j\Omega) = X(e^{j\Omega T})$ Как по  $x[n]$  восстановить  $x_c$ ?

$$
H_r = rect(-\Omega_c, \Omega_c)
$$

$$
H_r(j\Omega)X_s(j\Omega) =
$$
  
=  $H_r(j\Omega)\frac{1}{T}\sum_{k=-\infty}^{\infty}X_c(j(\Omega - k\Omega_s)) = X_c(j\Omega)$ 

(если  $\Omega_{\mathsf{s}} > 2 \Omega_{\mathsf{c}}$ ) Обратным п.Ф. получаем  $x_c(t)$  из  $X_c(j\Omega)$ .

### Фильтр нижних частот

(рассказ о фильтре)

$$
y(t) = \int_{-\infty}^{\infty} H_r(j\Omega) X_s(j\Omega) e^{j\Omega t} d\Omega
$$

$$
|H_r(j\Omega)| = T
$$

$$
h_r(t) = \frac{1}{2\pi} \int H_r(j\Omega) e^{j\Omega t} d\Omega = \frac{T}{2\pi j t} (e^{j\Omega_c t} - e^{j(-\Omega_c)t}) =
$$

$$
= \frac{\sin(\Omega_c t)}{\pi t}.
$$

$$
y(t) = \sum_n h_r(t - n) x[n]
$$

<span id="page-4-0"></span>Фильтры с бесконечной импульсной характеристикой

Задача До сих пор:

> n. П

сигнал бесконечной длины.

непрерывная импульсная характеристика фильтра Как сделать реализуемый практически дискретный фильтр? Импульсная инвариантность

$$
h[n] = T_d h_c(nT_d)
$$

Подход

Ξ

П

сделать фильтр для непрерывной частоты дискретизировать его Избежать наложения спектров! См. пример 7.2 из (Oppenheim et al. Discrete-time DSP)

# <span id="page-5-0"></span>Фильтры с конечной импульсной характеристикой

$$
h[n] = h_d[n]w[n],
$$
  
\n
$$
w[n] = \begin{cases} f(n), & 0 \le n \le M \\ 0, & \text{where.} \end{cases}
$$
  
\n
$$
f(n) - \text{функция окна (см. ниже), } M - \text{ширина окна.}
$$

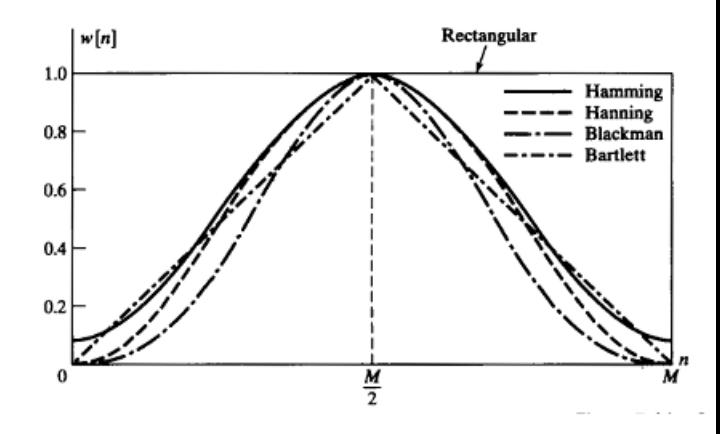

Оконные функции  $w[n]$ 

## Примеры фильтров с конечной ИХ

Hanning:

$$
w[n] = \begin{cases} 0.5 - 0.5 \cos(2\pi n/M), & 0 \le n \le M, \\ 0, & \text{where} \end{cases}
$$

Идеальный фильтр нижних частот:

$$
h[n] = \frac{\sin(\omega_c(n-M/2))}{\pi(n-M/2)} w[n].
$$

Фильтр верхних частот?

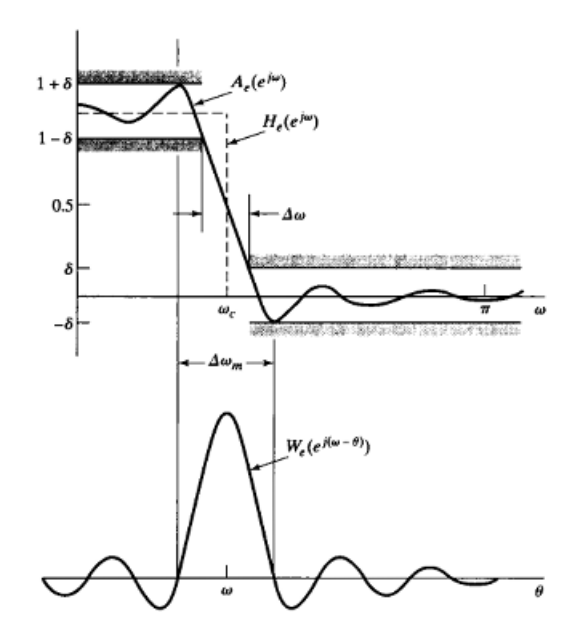

<span id="page-9-0"></span>Дискретное преобразование Фурье

$$
W_n = e^{j\frac{2\pi n}{N}k}
$$

# <span id="page-10-0"></span>Фильтры для 2D

$$
y[n,m] = \sum_{n_0=-\infty}^{\infty} \sum_{m_0=-\infty}^{\infty} x[n,m]h[n-n_0,m-m_0]
$$

Обычно:

$$
y[n, m] = (x[n, m] * h_x[n]) * h_y[m]
$$

$$
H(e^{j\omega_x}, e^{j\omega_y}) = H_x(e^{j\omega_x})H_y(e^{j\omega_y})
$$

### <span id="page-11-0"></span>Python и задачи на дом

```
import cv2
import numby as no
f = open('c:\lambda) is a non-occs\\with only (logbia.txt'. 'w'):
for fnum in range (1, 4):
    cap = cv2.VideoCapture('C:\\svn\\MATLAB\\trunk\\pulse\\w 118 ' + str
    while(1):
        ret .imq = cap.read()if ret == True:
            ressum = 0:
            for i in range (521, 720):
                for j in range (701, 950):
                    ressum = ressum + float(imofi.i.11):
            result = ressum / (720-521+1) / (950-701+1);
            print result
            f.write(str(result));
            f.write('');
        areforebreak
f.close():
```
#### Python и задачи на дом

```
import cv2
import numpy as np
for fnum in range(1, 4):
    pref = 'C:\\svn\\MATLAB\\trunk\\pulse\\w 118 ';
    cap = cv2.VideoCapture(pref + str(fnum) + '.avi')
    fps = 19ret, imq = cap.read()
    frameSize = (1000, 750);
    print frameSize
    dst = cv2.bilateralFilter(imq, 9, 15, 15);a = pref + ' c ' + str(fnum) + '.avi';writer = cv2. VideoWriter(a, -1, fps, frameSize, 1)
    writer.write(dst)
    while (1):ret, imq = cap.read()
        if ret == True:
            dst = cv2.bilateralFilter(imq, 9, 15, 15);writer.write(dst);
        else:
            break
```
writer.release();

## Задачи

```
Установка Python
Заведение папки
Задачи по частотной фильтрации изображений
Задачи по (нелинейной) фильтрации
Статьи
```